#### <span id="page-0-0"></span>МИНИСТЕРСТВО НАУКИ И ВЫСШЕГО ОБРАЗОВАНИЯ РОССИЙСКОЙ ФЕДЕРАЦИИ федеральное государственное автономное образовательное учреждение высшего образования "САНКТ-ПЕТЕРБУРГСКИЙ ГОСУДАРСТВЕННЫЙ УНИВЕРСИТЕТ АЭРОКОСМИЧЕСКОГО ПРИБОРОСТРОЕНИЯ"

Кафедра № 23

УТВЕРЖДАЮ

Руководитель направления

проф.,д.т.н.,проф.

(должность, уч. степень, звание)

В.П. Ларин

(инициалы, фамилия)

(подпись) «15» июня 2021 г

## РАБОЧАЯ ПРОГРАММА ДИСЦИПЛИНЫ

«Компьютерные технологии конструирования и производства» (Наименование дисциплины)

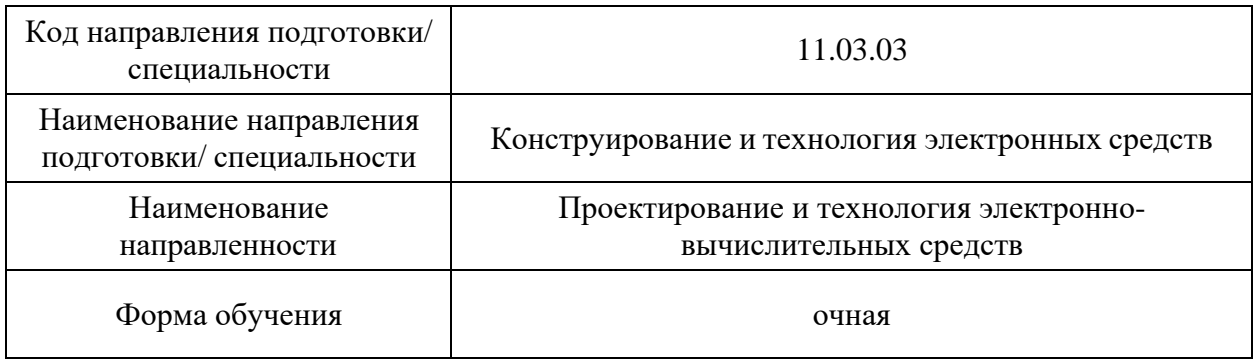

#### Лист согласования рабочей программы дисциплины

Программу составил (а)

доц., к.т.н., доц. Е.М.Анодина-Андриевская (должность, уч. степень, звание) (подпись, дата) (инициалы, фамилия) Программа одобрена на заседании кафедры № 23 «17» мая 2021 г., протокол № 9/21 Заведующий кафедрой № 23 д.т.н.,проф. А.Р. Бестугин (уч. степень, звание) (подпись, дата) (инициалы, фамилия) Ответственный за ОП ВО 11.03.03(01) проф.,д.т.н.,проф.  $\left(\frac{1}{2}\right)$  В.П. Ларин (должность, уч. степень, звание) (подпись, дата) (инициалы, фамилия) Заместитель директора института №2 по методической работе доц.,к.т.н.,доц. **О.Л. Бальшева** доц.,к.т.н.,доц. **О.Л. Бальшева** (должность, уч. степень, звание) (не (подпись, дата) (инициалы, фамилия)

(должность, уч. степень, звание)

#### Аннотация

Дисциплина «Компьютерные технологии конструирования и производства» входит в образовательную программу высшего образования – программу бакалавриата по направлению подготовки/ специальности 11.03.03 «Конструирование и технология электронных средств » направленности «Проектирование и технология электронновычислительных средств». Дисциплина реализуется кафедрой «№23».

Дисциплина нацелена на формирование у выпускника следующих компетенций:

УК-2 «Способен определять круг задач в рамках поставленной цели и выбирать оптимальные способы их решения, исходя из действующих правовых норм, имеющихся ресурсов и ограничений»

УК-6 «Способен управлять своим временем, выстраивать и реализовывать траекторию саморазвития на основе принципов образования в течение всей жизни»

ОПК-3 «Способен применять методы поиска, хранения, обработки, анализа и представления в требуемом формате информации из различных источников и баз данных, соблюдая при этом основные требования информационной безопасности»

ОПК-4 «Способен понимать принципы работы современных информационных технологий и использовать их для решения задач профессиональной деятельности»

ОПК-5 «Способен разрабатывать алгоритмы и компьютерные программы, пригодные для практического применения»

ПК-1 «Способен строить простейшие физические и математические модели схем, конструкций и технологических процессов электронных средств различного функционального назначения, а также использовать стандартные программные средства их компьютерного моделирования»

Содержание дисциплины охватывает круг вопросов, связанных с использованием компьютерных технологий в проектировании и производстве.

Преподавание дисциплины предусматривает следующие формы организации учебного процесса: лекции, лабораторные работы, практические занятия, самостоятельная работа обучающегося, курсовое проектирование.

Программой дисциплины предусмотрены следующие виды контроля: текущий контроль успеваемости, промежуточная аттестация в форме дифференцированного зачета.

Общая трудоемкость освоения дисциплины составляет 5 зачетных единиц, 180 часов.

Язык обучения по дисциплине «русский »

1. Перечень планируемых результатов обучения по дисциплине

1.1. Цели преподавания дисциплины

Целью преподавания дисциплины «Компьютерные технологии конструирования и производства» является обучение студентов основным понятиям, моделям и методам компьютерных технологий.

1.2. Дисциплина входит в состав обязательной части образовательной программы высшего образования (далее – ОП ВО).

1.3. Перечень планируемых результатов обучения по дисциплине, соотнесенных с планируемыми результатами освоения ОП ВО.

В результате изучения дисциплины обучающийся должен обладать следующими компетенциями или их частями. Компетенции и индикаторы их достижения приведены в таблице 1.

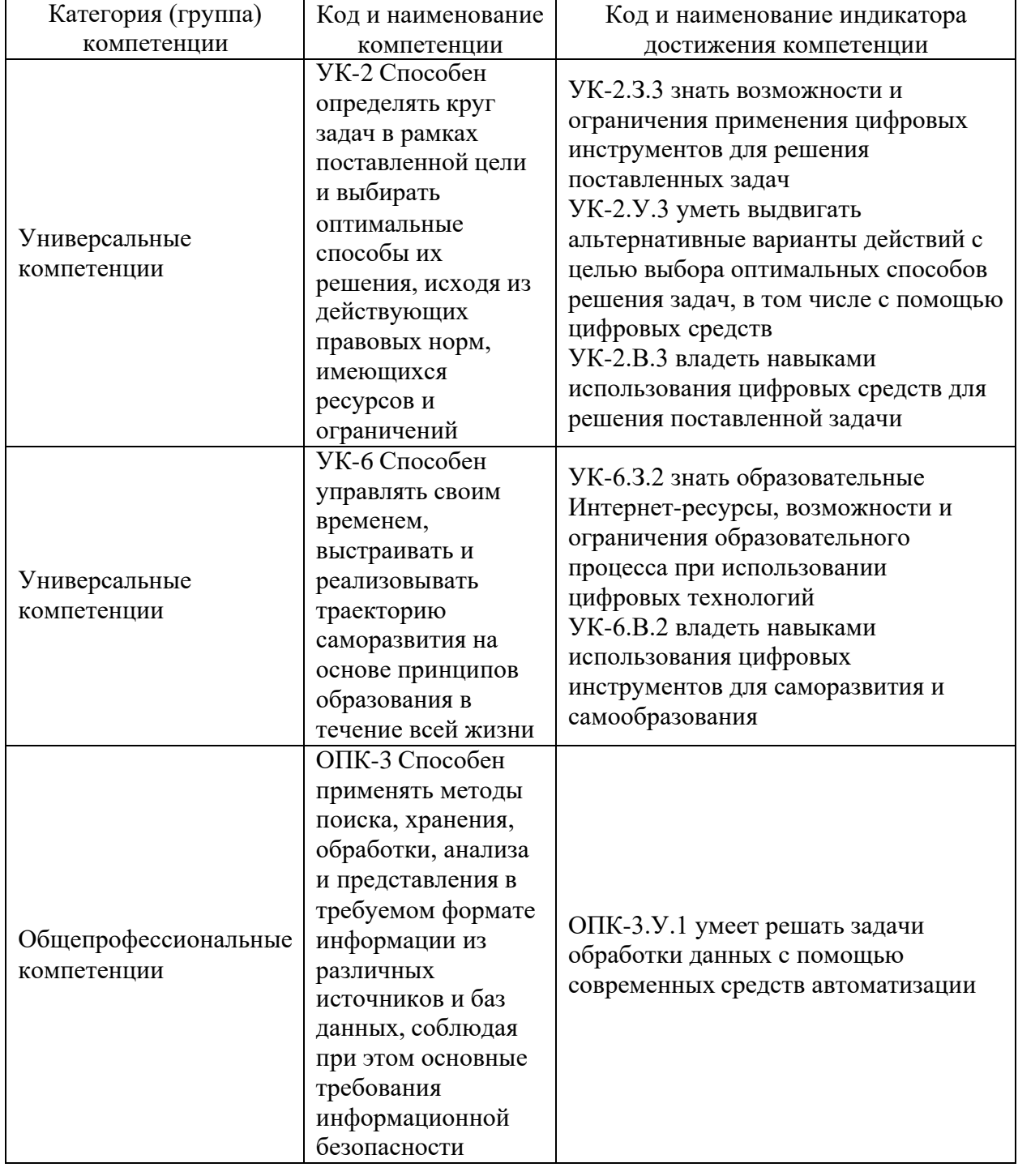

Таблица 1 – Перечень компетенций и индикаторов их достижения

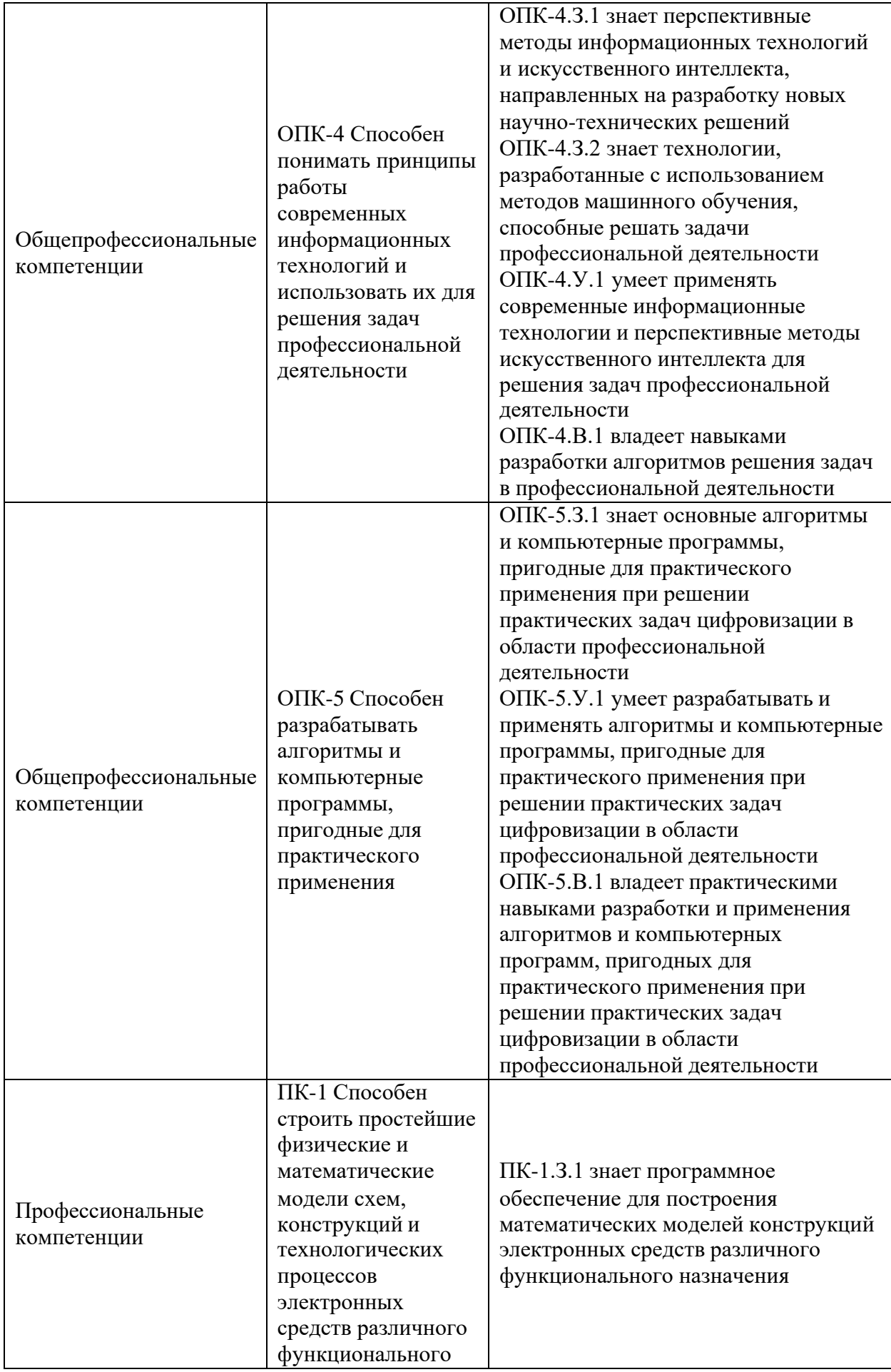

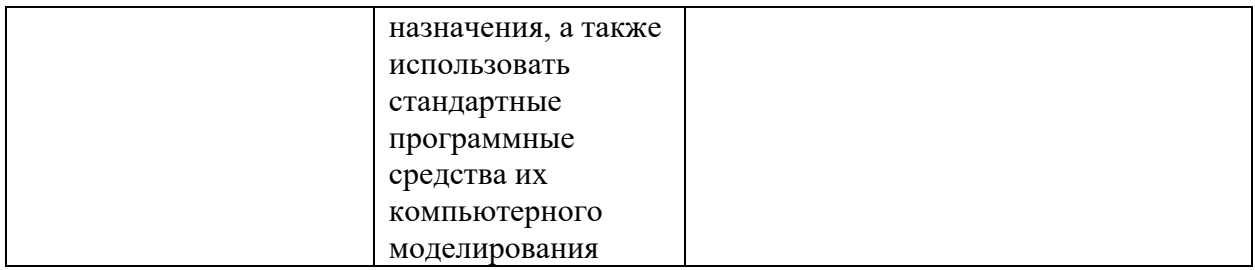

#### 2. Место дисциплины в структуре ОП

Дисциплина может базироваться на знаниях, ранее приобретенных обучающимися при изучении дисциплины «Информатика».

Знания, полученные при изучении материала данной дисциплины, имеют как самостоятельное значение, так и могут использоваться при изучении других дисциплин «Информационные основы технологического проектирования», «Основы математического моделирования технологических процессов и систем», «АСТПП и САПР-ТП», «Основы искусственного интеллекта и экспертных систем».

#### 3. Объем и трудоемкость дисциплины

Данные об общем объеме дисциплины, трудоемкости отдельных видов учебной работы по дисциплине (и распределение этой трудоемкости по семестрам) представлены в таблице 2.

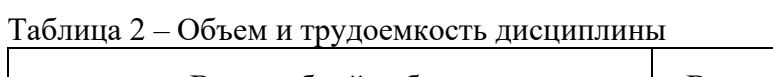

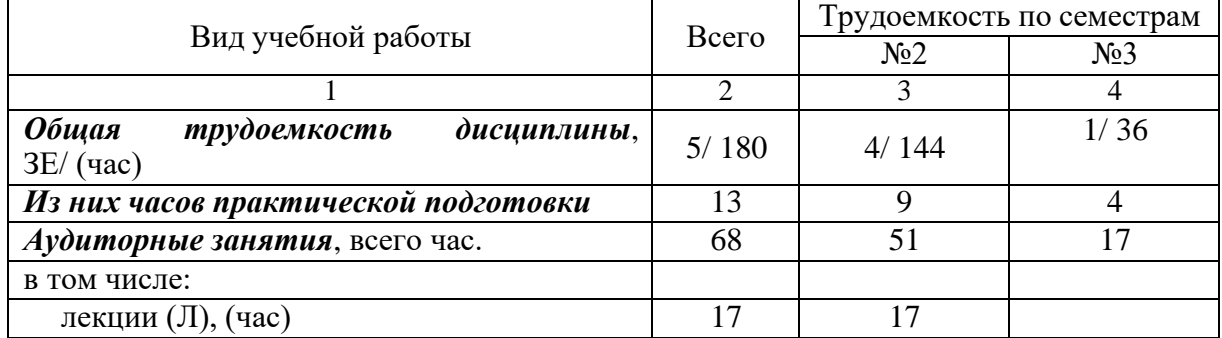

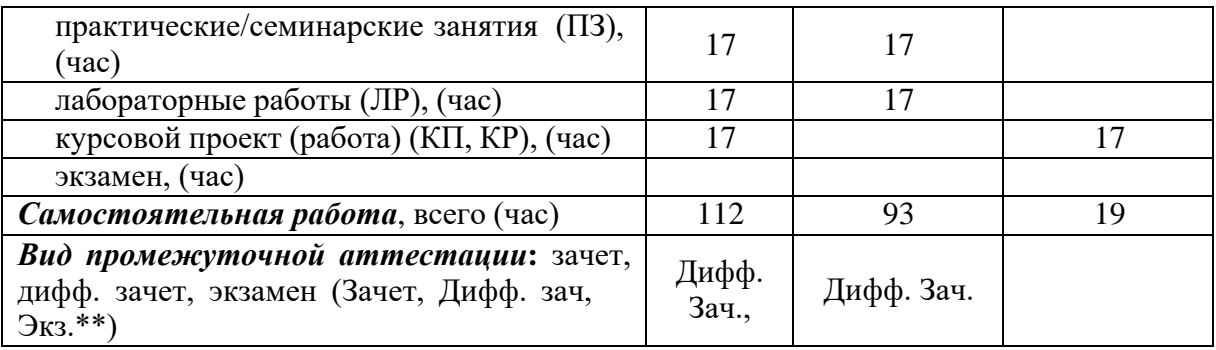

Примечание: **\*\***кандидатский экзамен

# *.*

## 4. Содержание дисциплины

4.1. Распределение трудоемкости дисциплины по разделам и видам занятий. Разделы, темы дисциплины и их трудоемкость приведены в таблице 3.

Таблица 3 – Разделы, темы дисциплины, их трудоемкость

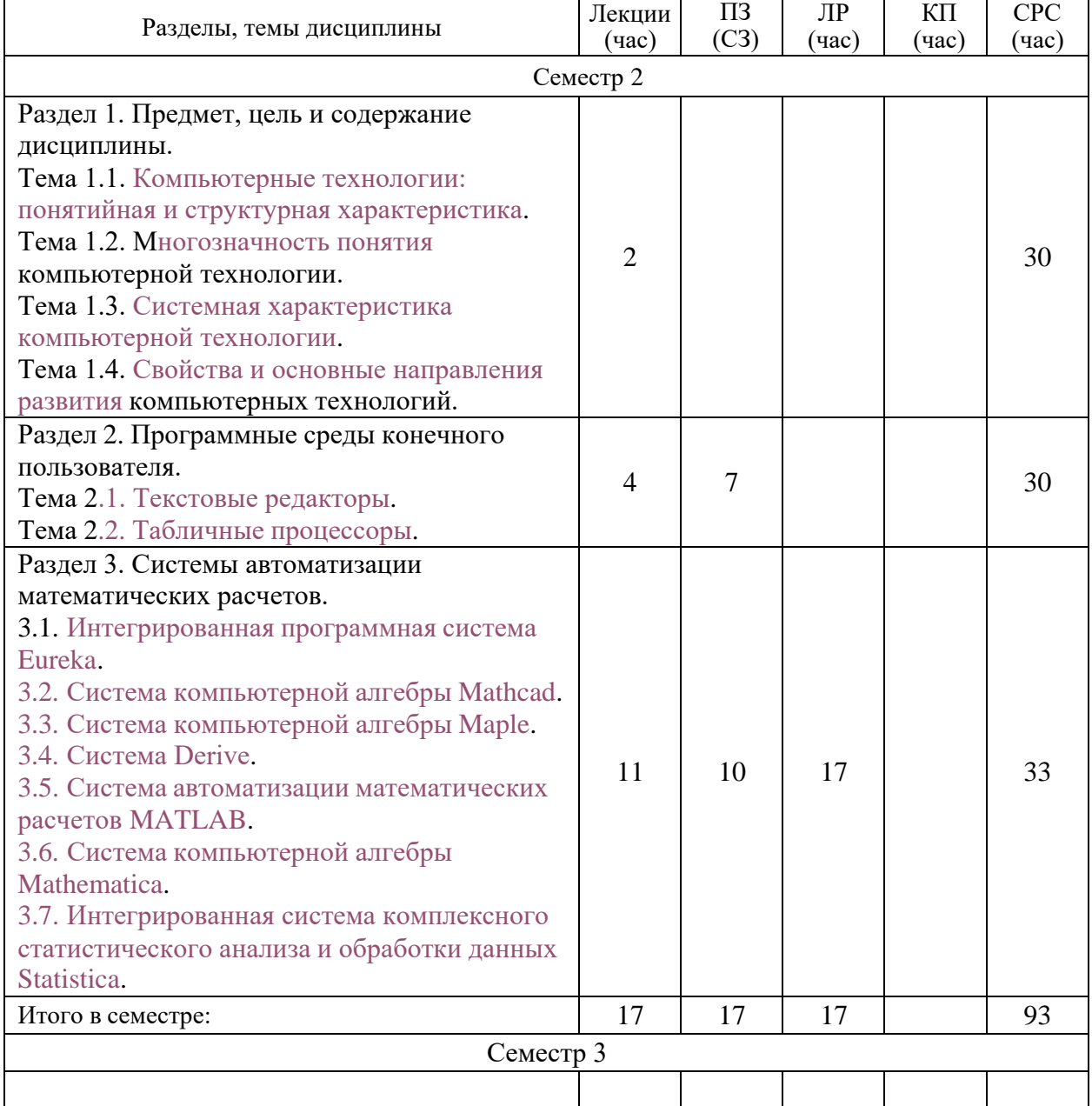

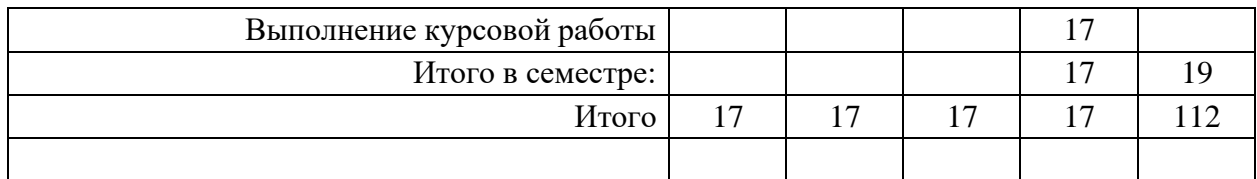

Практическая подготовка заключается в непосредственном выполнении обучающимися определенных трудовых функций, связанных с будущей профессиональной деятельностью.

4.2. Содержание разделов и тем лекционных занятий.

Содержание разделов и тем лекционных занятий приведено в таблице 4.

Таблица 4 – Содержание разделов и тем лекционного цикла

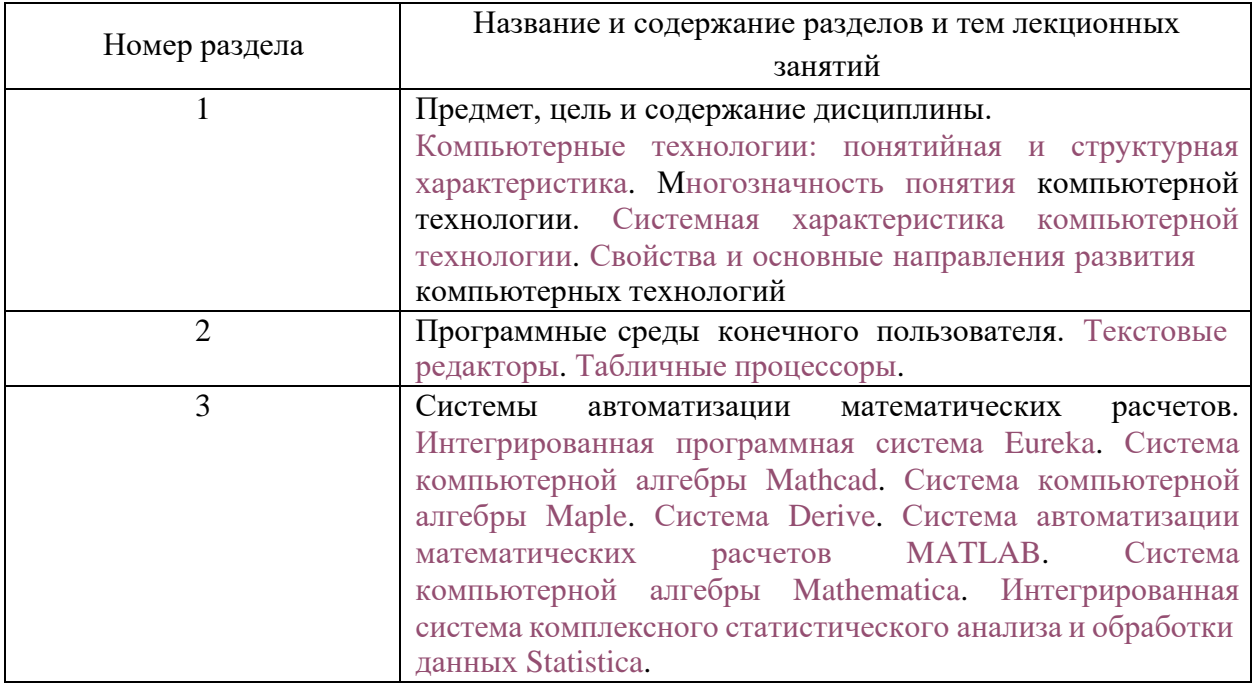

#### 4.3. Практические (семинарские) занятия

Темы практических занятий и их трудоемкость приведены в таблице 5.

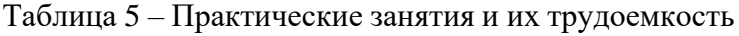

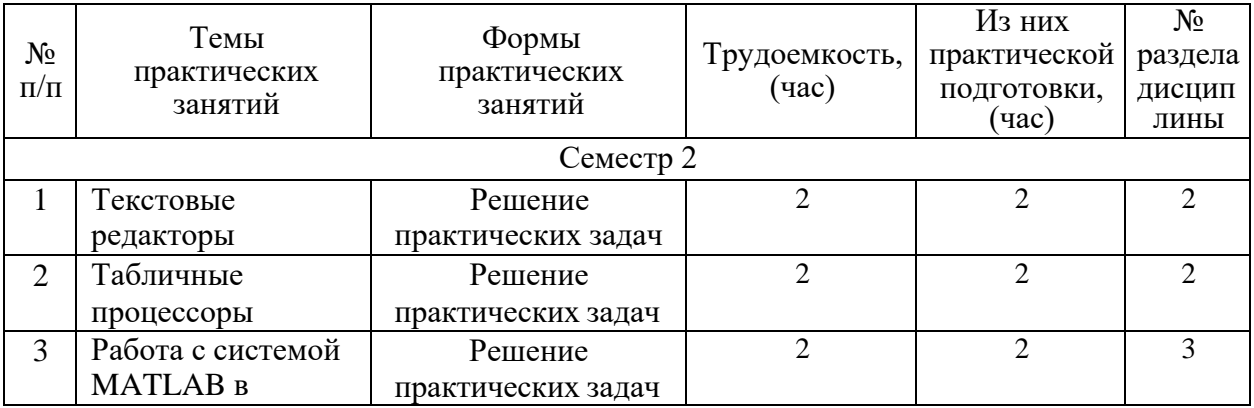

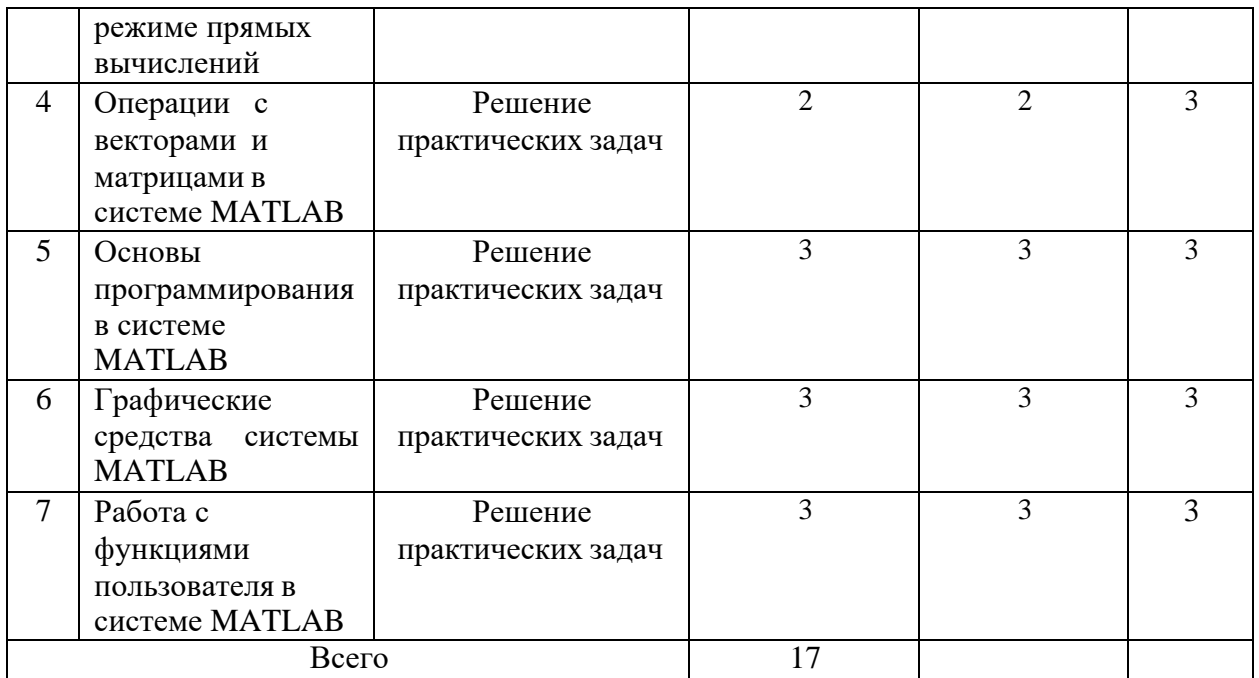

#### 4.4. Лабораторные занятия

Темы лабораторных занятий и их трудоемкость приведены в таблице 6.

Таблица 6 – Лабораторные занятия и их трудоемкость

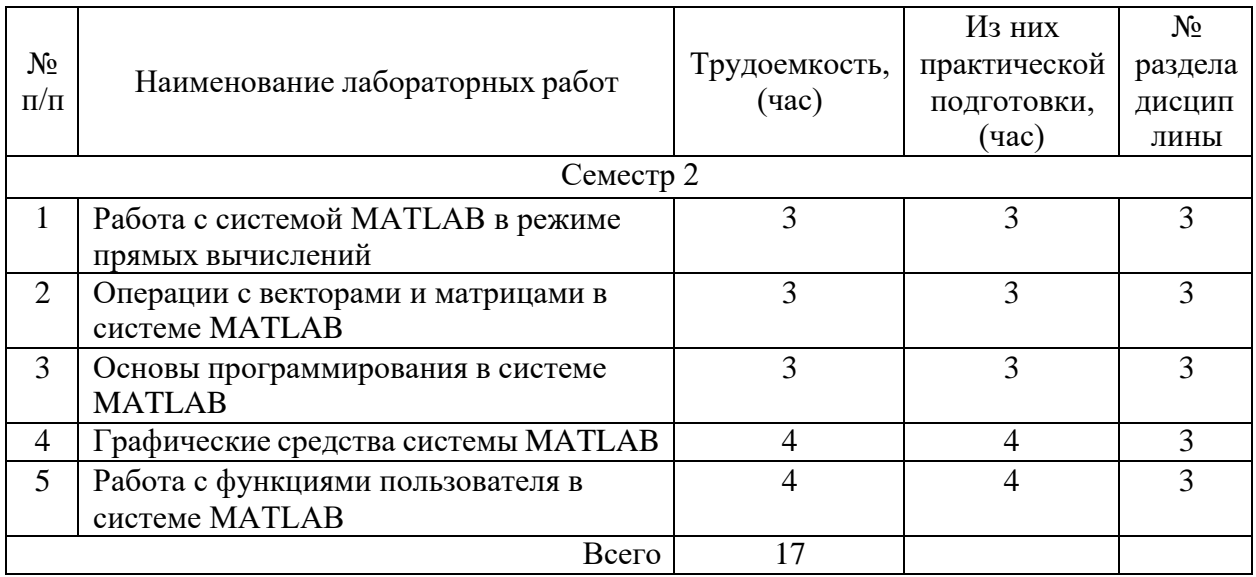

4.5. Курсовое проектирование/ выполнение курсовой работы

Цель курсовой работы: «Применение современных компьютерных технологий в научной и производственной деятельности».

Часов практической подготовки: 17

Примерные темы заданий на курсовую работу приведены в разделе 10 РПД.

4.6. Самостоятельная работа обучающихся

Виды самостоятельной работы и ее трудоемкость приведены в таблице 7.

| Вид самостоятельной работы                           | Всего,<br>час | Семестр 2, час | Семестр 3, час |
|------------------------------------------------------|---------------|----------------|----------------|
|                                                      |               |                |                |
| Изучение теоретического материала<br>дисциплины (ТО) | 50            | 50             |                |
| Курсовое проектирование (КП, КР)                     | 19            |                | 19             |
| Подготовка к текущему контролю<br>успеваемости (ТКУ) | 43            |                |                |
| Bcero:                                               | 112           |                | ١q             |

Таблица 7 – Виды самостоятельной работы и ее трудоемкость

#### 5. Перечень учебно-методического обеспечения

для самостоятельной работы обучающихся по дисциплине (модулю) Учебно-методические материалы для самостоятельной работы обучающихся указаны в п.п. 7-11.

#### 6. Перечень печатных и электронных учебных изданий

Перечень печатных и электронных учебных изданий приведен в таблице 8. Таблица 8– Перечень печатных и электронных учебных изданий

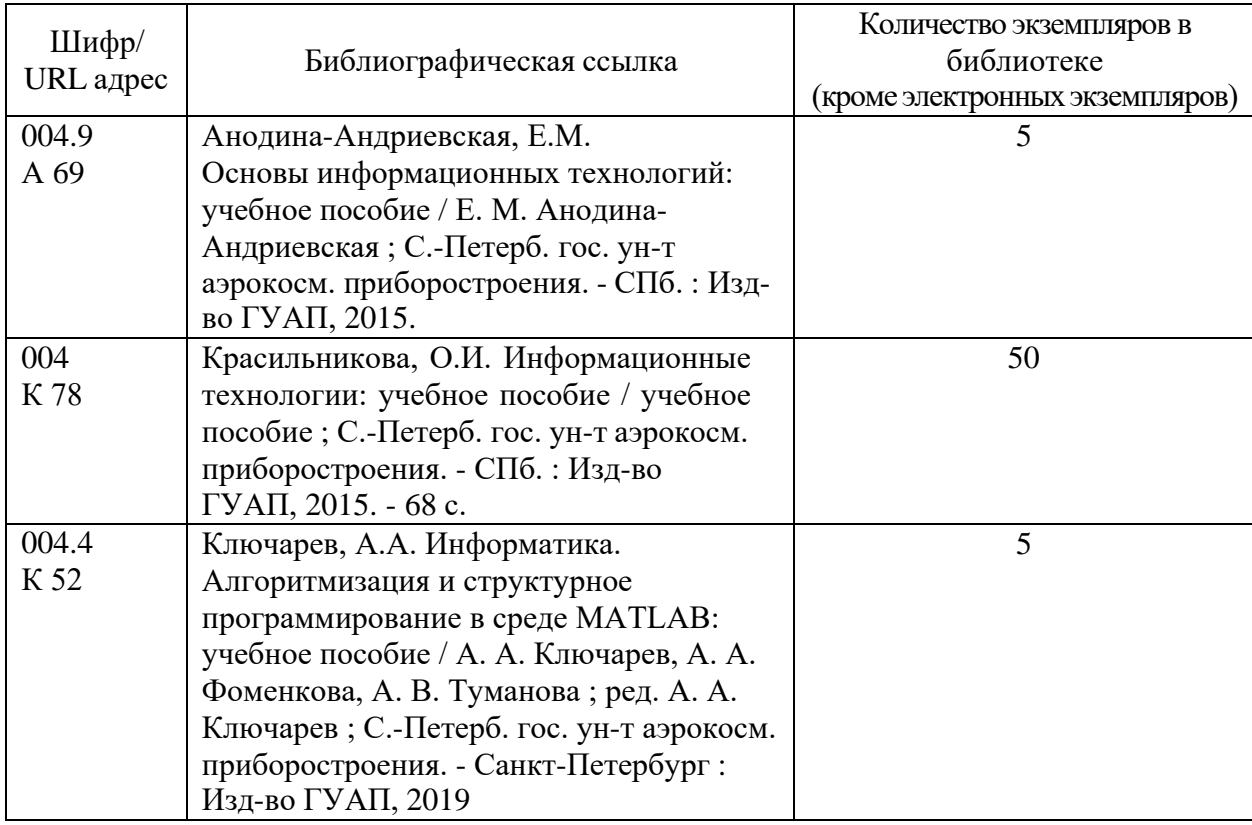

7. Перечень электронных образовательных ресурсов

информационно-телекоммуникационной сети «Интернет»

Перечень электронных образовательных ресурсов информационнотелекоммуникационной сети «Интернет», необходимых для освоения дисциплины приведен в таблице 9.

Таблица 9 – Перечень электронных образовательных ресурсов информационнотелекоммуникационной сети «Интернет»

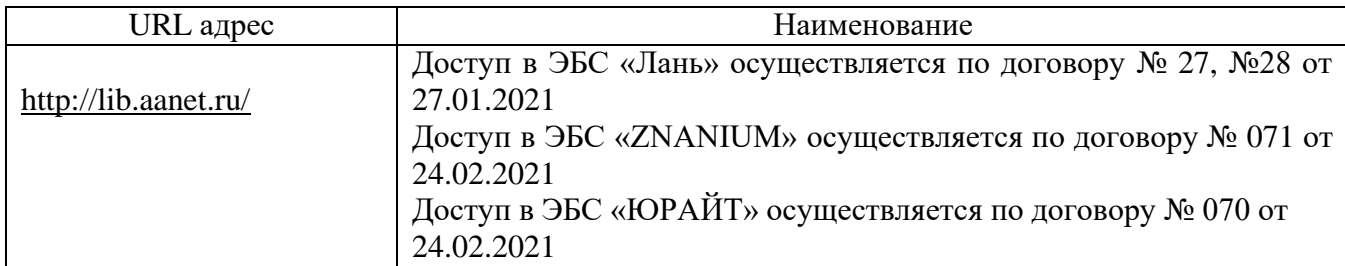

8. Перечень информационных технологий

8.1. Перечень программного обеспечения, используемого при осуществлении образовательного процесса по дисциплине.

Перечень используемого программного обеспечения представлен в таблице 10.

#### Таблица 10– Перечень программного обеспечения

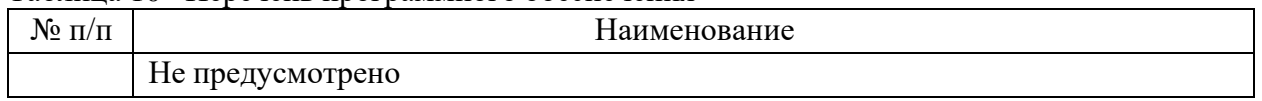

8.2. Перечень информационно-справочных систем,используемых при осуществлении образовательного процесса по дисциплине

Перечень используемых информационно-справочных систем представлен в таблице 11.

Таблица 11– Перечень информационно-справочных систем

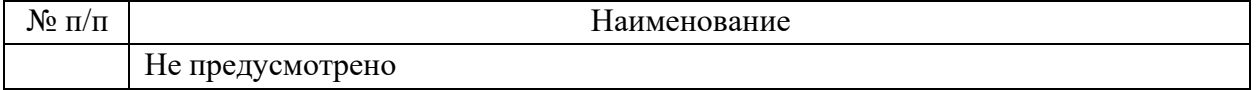

#### 9. Материально-техническая база

Состав материально-технической базы, необходимой для осуществления образовательного процесса по дисциплине, представлен в таблице12.

Таблица 12 – Состав материально-технической базы

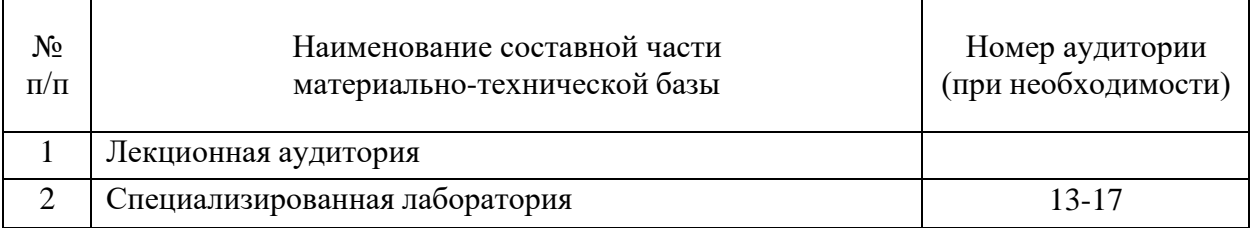

#### 10. Оценочные средства для проведения промежуточной аттестации

10.1. Состав оценочных средствдля проведения промежуточной аттестации обучающихся по дисциплине приведен в таблице 13.

Таблица 13 – Состав оценочных средств для проведения промежуточной аттестации

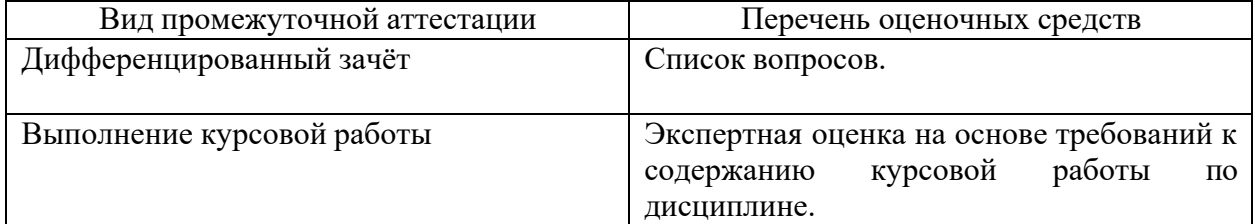

10.2. В качестве критериев оценки уровня сформированности (освоения) компетенций обучающимися применяется 5-балльная шкала оценки сформированности компетенций, которая приведена в таблице 14. В течение семестра может использоваться 100-балльная шкала модульно-рейтинговой системы Университета, правила использования которой, установлены соответствующим локальным нормативным актом ГУАП. Таблица 14 –Критерии оценки уровня сформированности компетенций

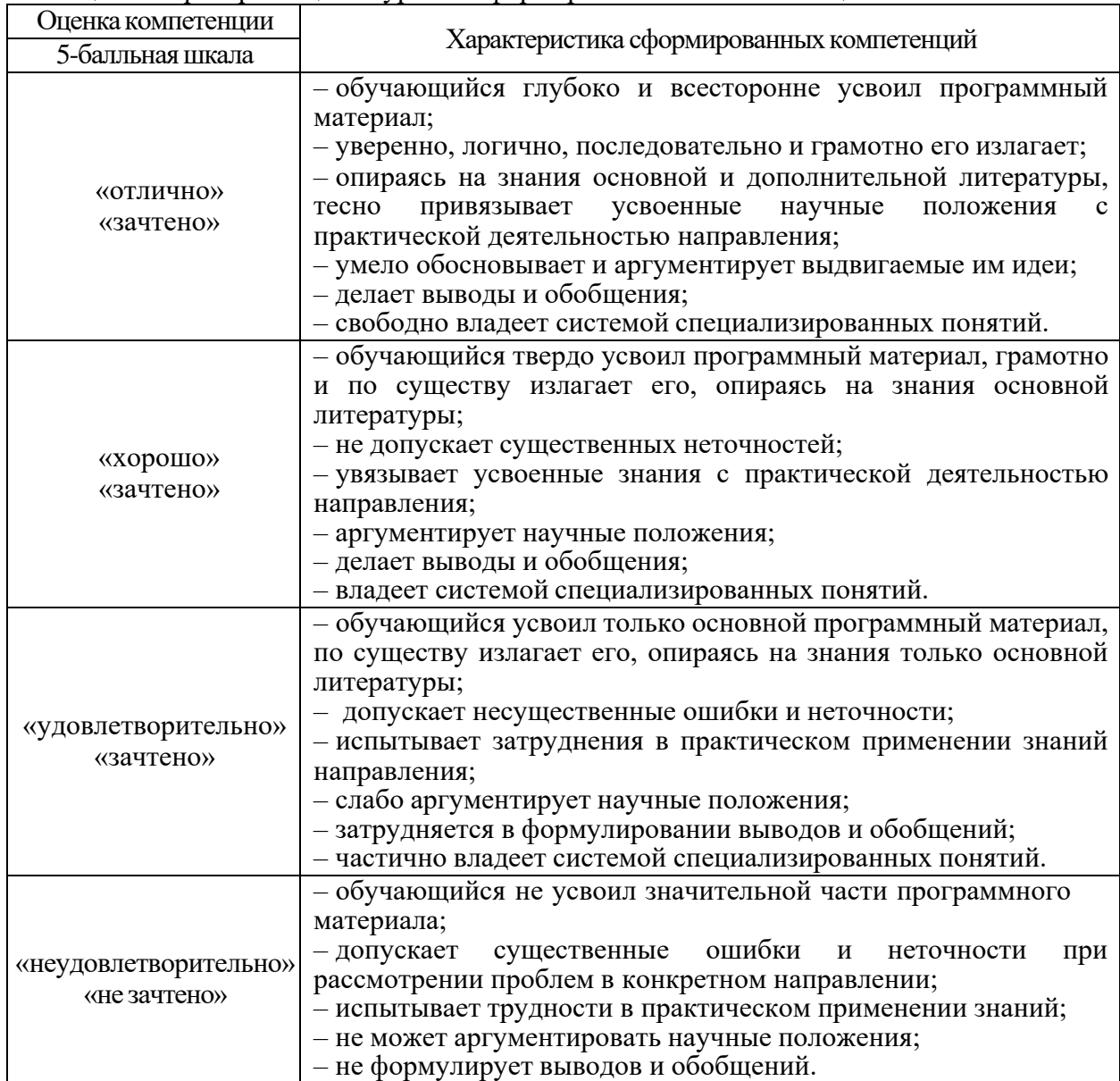

10.3. Типовые контрольные задания или иные материалы.

Вопросы (задачи) для экзамена представлены в таблице 15.

#### Таблица 15 – Вопросы (задачи) для экзамена

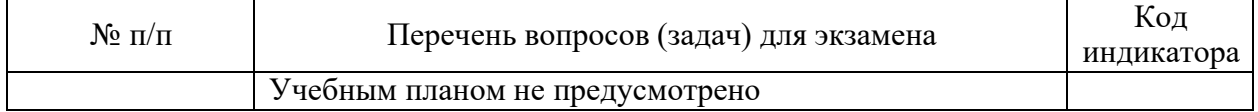

Вопросы (задачи) для зачета / дифф. зачета представлены в таблице 16. Таблица 16 – Вопросы (задачи) для зачета / дифф. зачета

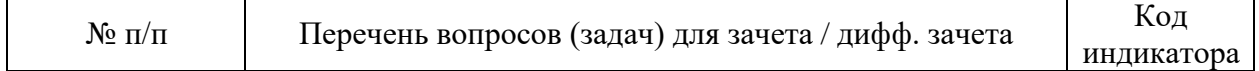

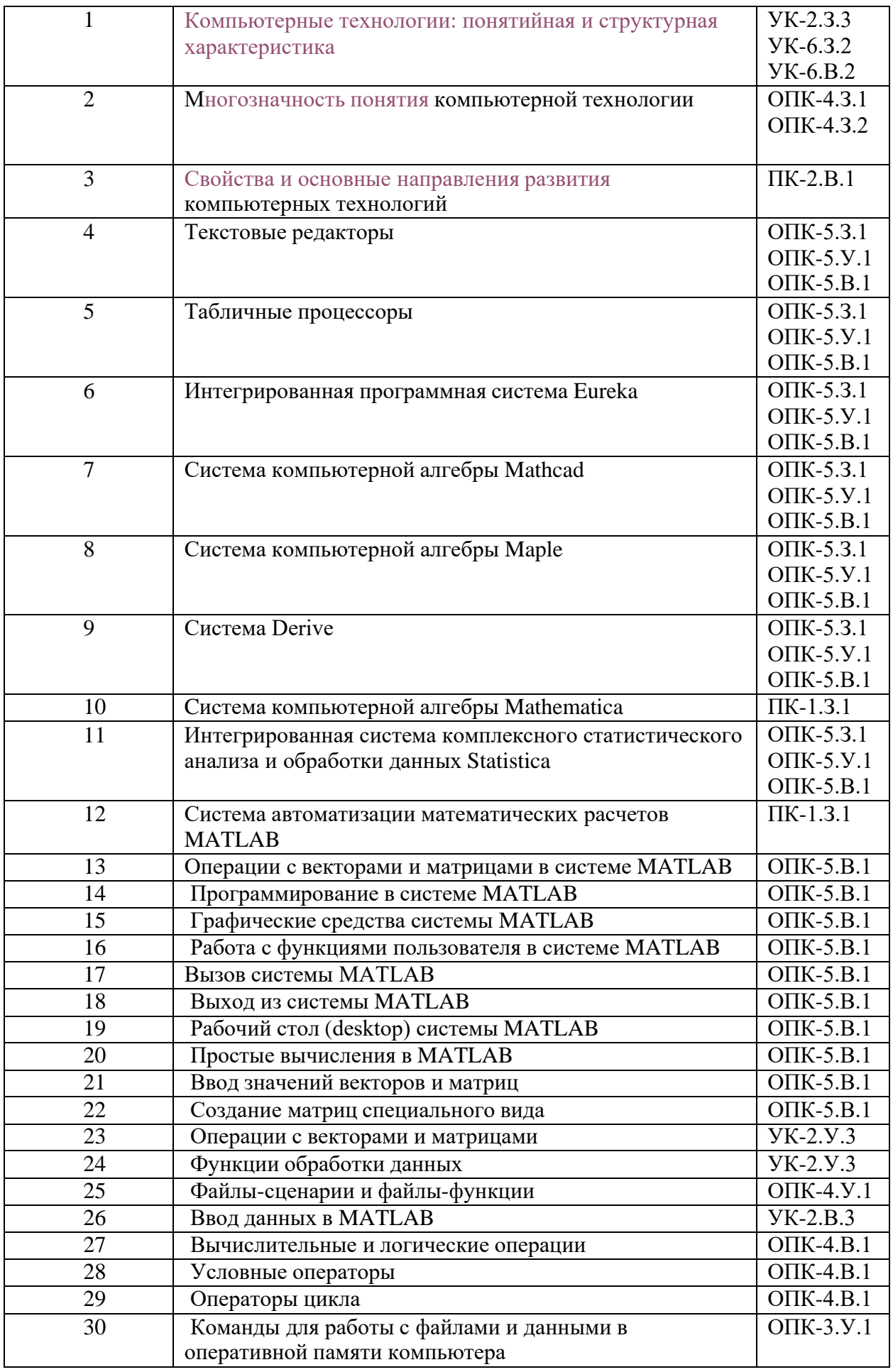

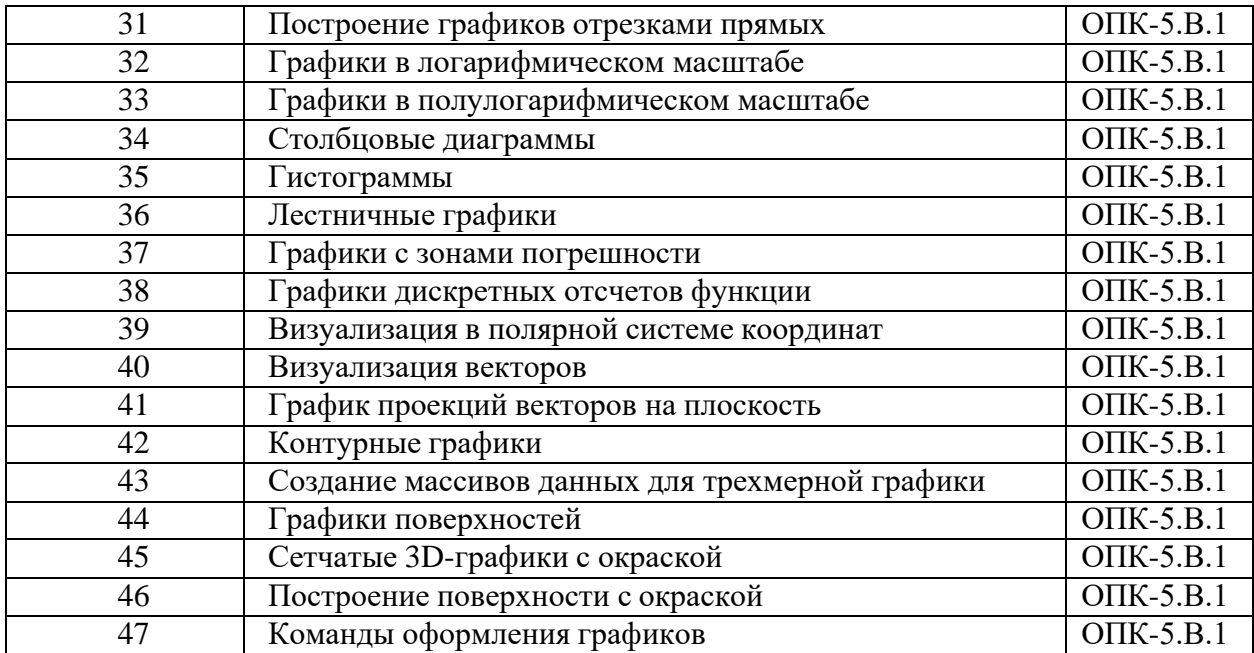

Перечень тем для курсового проектирования/выполнения курсовой работы представлены в таблице 17.

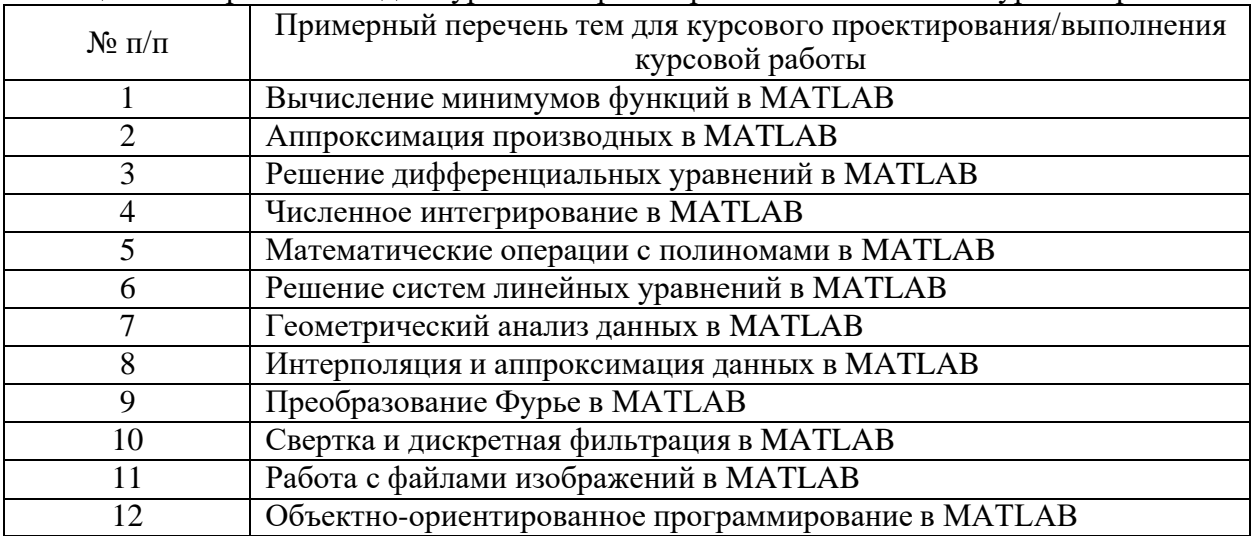

Таблица 17 – Перечень тем для курсового проектирования/выполнения курсовой работы

Вопросы для проведения промежуточной аттестации в виде тестирования представлены в таблице 18.

| Taominin To<br>примерный пере юнь вопросов для тестов |                                                                     |                                           |  |  |
|-------------------------------------------------------|---------------------------------------------------------------------|-------------------------------------------|--|--|
| $\rm{N_{\Omega}}$ $\rm{\Pi}/\rm{\Pi}$                 | Примерный перечень вопросов для тестов                              | Код<br>индикатора                         |  |  |
|                                                       | Компьютерные технологии: понятийная и структурная<br>характеристика | $YK-2.3.3$<br>YK-6.3.2<br><b>YK-6.B.2</b> |  |  |
| ↑                                                     | Многозначность понятия компьютерной технологии                      | $O\Pi K-4.3.1$<br>OTIK-4.3.2              |  |  |

Таблица 18 – Примерный перечень вопросов для тестов

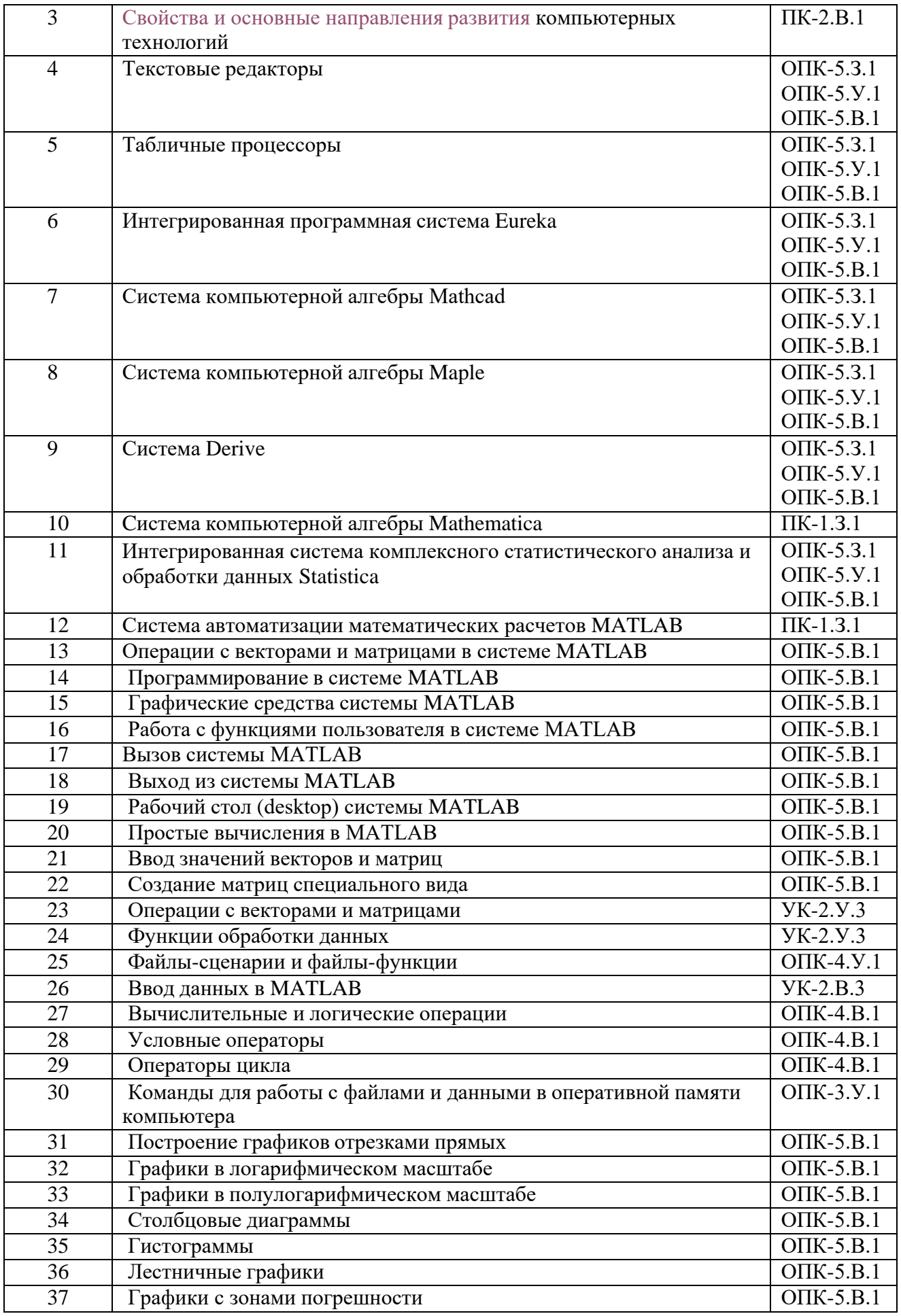

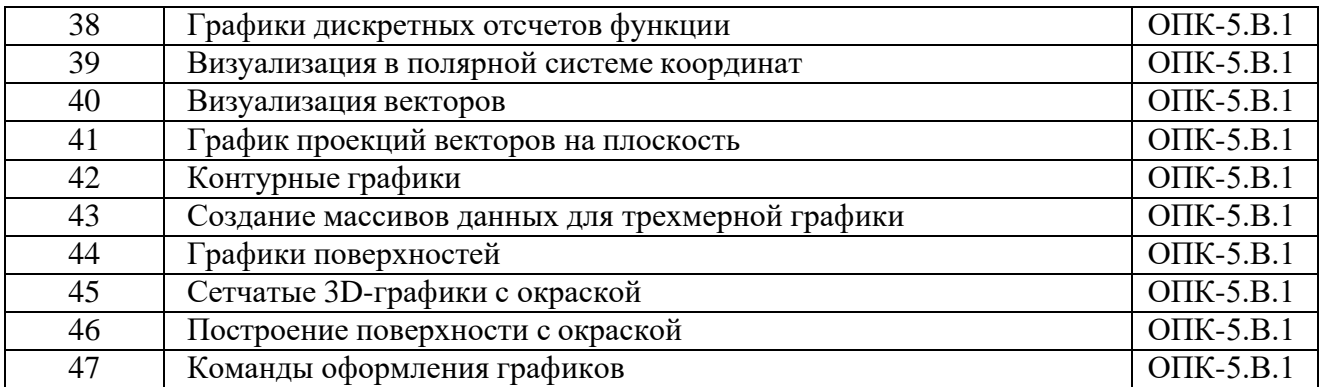

Перечень тем контрольных работ по дисциплине обучающихся заочной формы обучения, представлены в таблице 19.

Таблица 19 – Перечень контрольных работ

| . .<br><b>No</b><br>$\overline{ }$<br>$\sim$ |                                | pabot<br><b>КОНТРОЛЬНЫ</b><br>Теречень |
|----------------------------------------------|--------------------------------|----------------------------------------|
|                                              | тусмотрено<br>пред<br>≏<br>11V |                                        |

10.4. Методические материалы, определяющие процедуры оценивания индикаторов, характеризующих этапы формирования компетенций, содержатся в локальных нормативных актах ГУАП, регламентирующих порядок и процедуру проведения текущего контроля успеваемости и промежуточной аттестации обучающихся ГУАП.

11. Методические указания для обучающихся по освоению дисциплины

11.1. Методические указания для обучающихся по освоению лекционного материала

Основное назначение лекционного материала – логически стройное, системное, глубокое и ясное изложение учебного материала. Назначение современной лекции в рамках дисциплины не в том, чтобы получить всю информацию по теме, а в освоении фундаментальных проблем дисциплины, методов научного познания, новейших достижений научной мысли. В учебном процессе лекция выполняет методологическую, организационную и информационную функции. Лекция раскрывает понятийный аппарат конкретной области знания, её проблемы, дает цельное представление о дисциплине, показывает взаимосвязь с другими дисциплинами.

Планируемые результаты при освоении обучающимися лекционного материала:

 получение современных, целостных, взаимосвязанных знаний, уровень которых определяется целевой установкой к каждой конкретной теме;

получение опыта творческой работы совместно с преподавателем;

 развитие профессионально-деловых качеств, любви к предмету и самостоятельного творческого мышления.

появление необходимого интереса, необходимого для самостоятельной работы;

 получение знаний о современном уровне развития науки и техники и о прогнозе их развития на ближайшие годы;

 научиться методически обрабатывать материал (выделять главные мысли и положения, приходить к конкретным выводам, повторять их в различных формулировках);

получение точного понимания всех необходимых терминов и понятий.

Студент должен посещать лекции и не опаздывать к их началу. Рекомендуется ведение собственного рукописного конспекта. Во время лекции студент не должен пользоваться различного рода электронными устройствами, если на это он не получил специального разрешения преподавателя или если преподаватель его об этом попросил. Разговоры в аудитории разрешены только во время проведения интерактивных занятий.

Структура предоставления лекционного материала: соответствует содержанию дисциплины (таблица 3).

Методические указания по освоению лекционного материала представлены в системе LMS: https://lms.guap.ru/new/course/view.php?id=479.

11.2. Методические указания для обучающихся по участию в семинарах Не предусмотрено.

11.3. Методические указания для обучающихся по прохождению практических занятий

Практическое занятие является одной из основных форм организации учебного процесса, заключающейся в выполнении обучающимися под руководством преподавателя комплекса учебных заданий с целью усвоения научно-теоретических основ учебной дисциплины, приобретения умений и навыков, опыта творческой деятельности.

Целью практического занятия для обучающегося является привитие обучающимся умений и навыков практической деятельности по изучаемой дисциплине.

Планируемые результаты при освоении обучающимся практических занятий:

 закрепление, углубление, расширение и детализация знаний при решении конкретных задач;

 развитие познавательных способностей, самостоятельности мышления, творческой активности;

 овладение новыми методами и методиками изучения конкретной учебной дисциплины;

 выработка способности логического осмысления полученных знаний для выполнения заданий;

 обеспечение рационального сочетания коллективной и индивидуальной форм обучения.

Требования к проведению практических занятий

Требования к проведению практических занятий содержатся в методических указаниях, представленных в системе LMS: https://lms.guap.ru/new/course/view.php?id=479.

11.4. Методические указания для обучающихся по выполнению лабораторных работ

В ходе выполнения лабораторных работ обучающийся должен углубить и закрепить знания, практические навыки, овладеть современной методикой и техникой эксперимента в соответствии с квалификационной характеристикой обучающегося. Выполнение лабораторных работ состоит из экспериментально-практической, расчетно-аналитической частей и контрольных мероприятий.

Выполнение лабораторных работ обучающимся является неотъемлемой частью изучения дисциплины, определяемой учебным планом, и относится к средствам, обеспечивающим решение следующих основных задач обучающегося:

 приобретение навыков исследования процессов, явлений и объектов, изучаемых в рамках данной дисциплины;

 закрепление, развитие и детализация теоретических знаний, полученных на лекциях;

получение новой информации по изучаемой дисциплине;

 приобретение навыков самостоятельной работы с лабораторным оборудованием и приборами.

Методические указания для выполнения лабораторных работ представлены в системе LMS: https://lms.guap.ru/new/course/view.php?id=479.

Задание и требования к проведению лабораторных работ Представлены в системе LMS: https://lms.guap.ru/new/course/view.php?id=479.

Структура и форма отчета о лабораторной работе Представлены в системе LMS: https://lms.guap.ru/new/course/view.php?id=479.

Требования к оформлению отчета о лабораторной работе Представлены в системе LMS: https://lms.guap.ru/new/course/view.php?id=479.

11.5. Методические указания для обучающихся по прохождению курсового проектирования/выполнения курсовой работы

Курсовая работа проводится с целью формирования у обучающихся опыта комплексного решения конкретных задач профессиональной деятельности.

Структура пояснительной записки курсового проекта/ работы Представлена в системе LMS: https://lms.guap.ru/new/course/view.php?id=479.

Требования к оформлению пояснительной записки курсового проекта/ работы Представлены в системе LMS: https://lms.guap.ru/new/course/view.php?id=479.

11.6. Методические указания для обучающихся по прохождению самостоятельной работы

В ходе выполнения самостоятельной работы, обучающийся выполняет работу по заданию и при методическом руководстве преподавателя, но без его непосредственного участия.

Для обучающихся по заочной форме обучения, самостоятельная работа может включать в себя контрольную работу.

В процессе выполнения самостоятельной работы, у обучающегося формируется целесообразное планирование рабочего времени, которое позволяет им развивать умения и навыки в усвоении и систематизации приобретаемых знаний, обеспечивает высокий уровень успеваемости в период обучения, помогает получить навыки повышения профессионального уровня.

Методическими материалами, направляющими самостоятельную работу обучающихся являются:

учебно-методический материал по дисциплине;

 методические указания по выполнению контрольных работ (для обучающихся по заочной форме обучения).

Методические указания для выполнения самостоятельной работы представлены в системе LMS: https://lms.guap.ru/new/course/view.php?id=479.

11.7. Методические указания для обучающихся по прохождению текущего контроля успеваемости.

Текущий контроль успеваемости предусматривает контроль качества знаний обучающихся, осуществляемый в течение семестра с целью оценивания хода освоения дисциплины.

11.8. Методические указания для обучающихся по прохождению промежуточной аттестации.

Промежуточная аттестация обучающихся предусматривает оценивание промежуточных и окончательных результатов обучения по дисциплине. Дифференцированный зачет – это форма оценки знаний, полученных обучающимся при изучении дисциплины, при выполнении курсовых проектов, курсовых работ, научноисследовательских работ и прохождении практик с аттестационной оценкой «отлично», «хорошо», «удовлетворительно», «неудовлетворительно».

Система оценок при проведении промежуточной аттестации осуществляется в соответствии с требованиями Положений «О текущем контроле успеваемости и промежуточной аттестации студентов ГУАП, обучающихся по программы высшего образования» и «О модульно-рейтинговой системе оценки качества учебной работы студентов в ГУАП».

# Лист внесения изменений в рабочую программу дисциплины

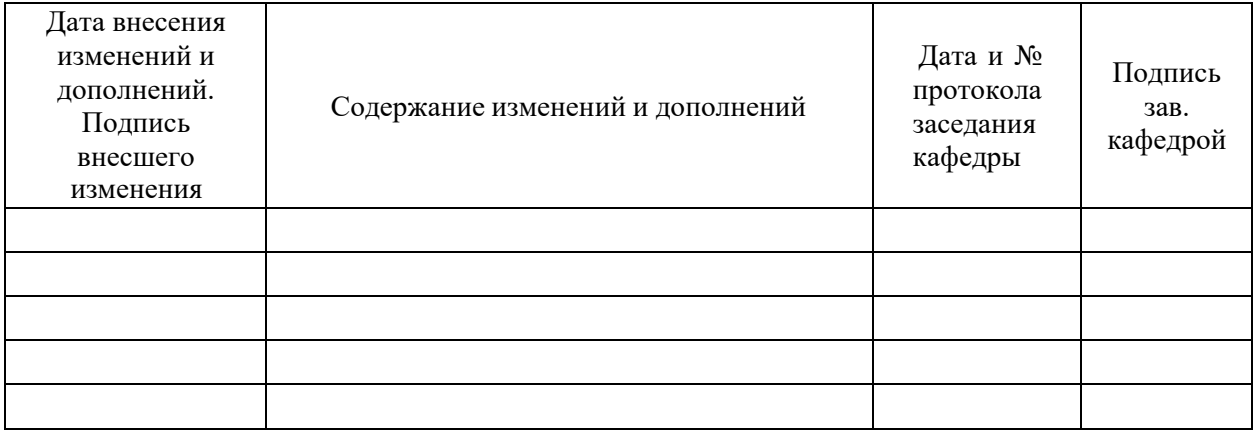